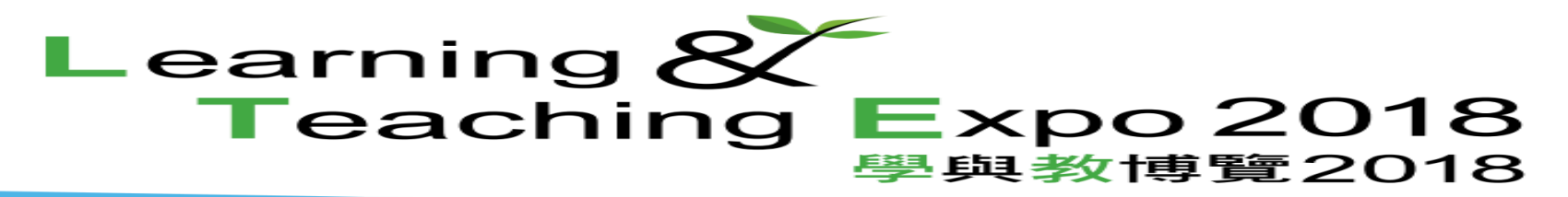

#### **Tomorrow's Learning Today**

#### **Using Virtual Learning Environment (VLE) as the LMS**

Mr. MAN Ho-wai Mr. KONG Man-kei, Alex Mr. WONG Hok-shing Ms. LEE Ming-yi, Portia

**Lok Sin Tong Yu Kan Hing Secondary School**

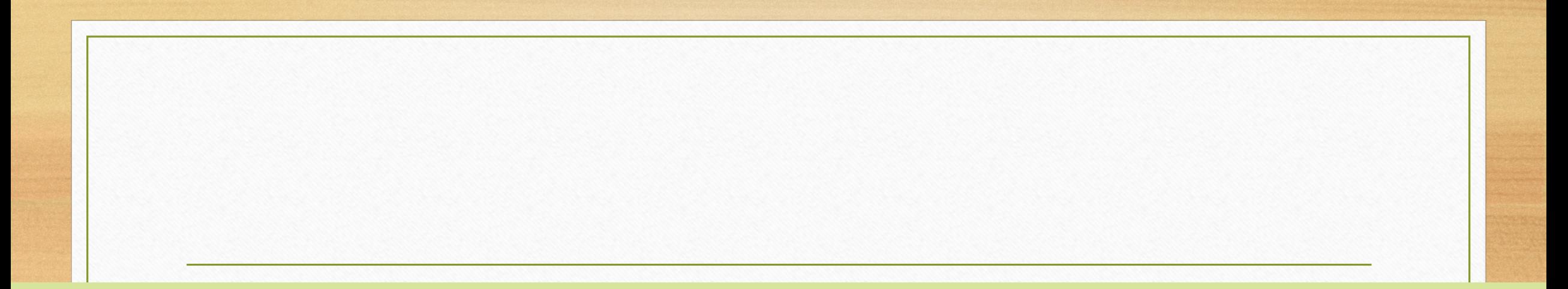

# **VLE? Google? 0365? ...**

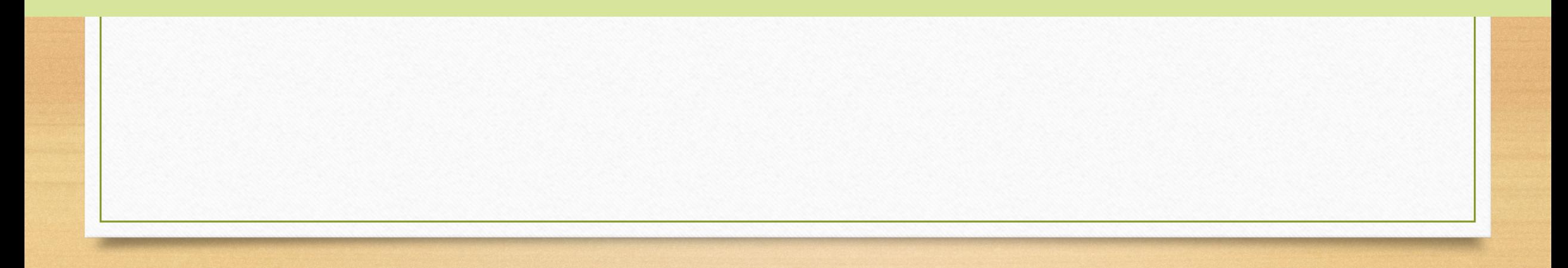

## **Great Supported by HkEdCity**

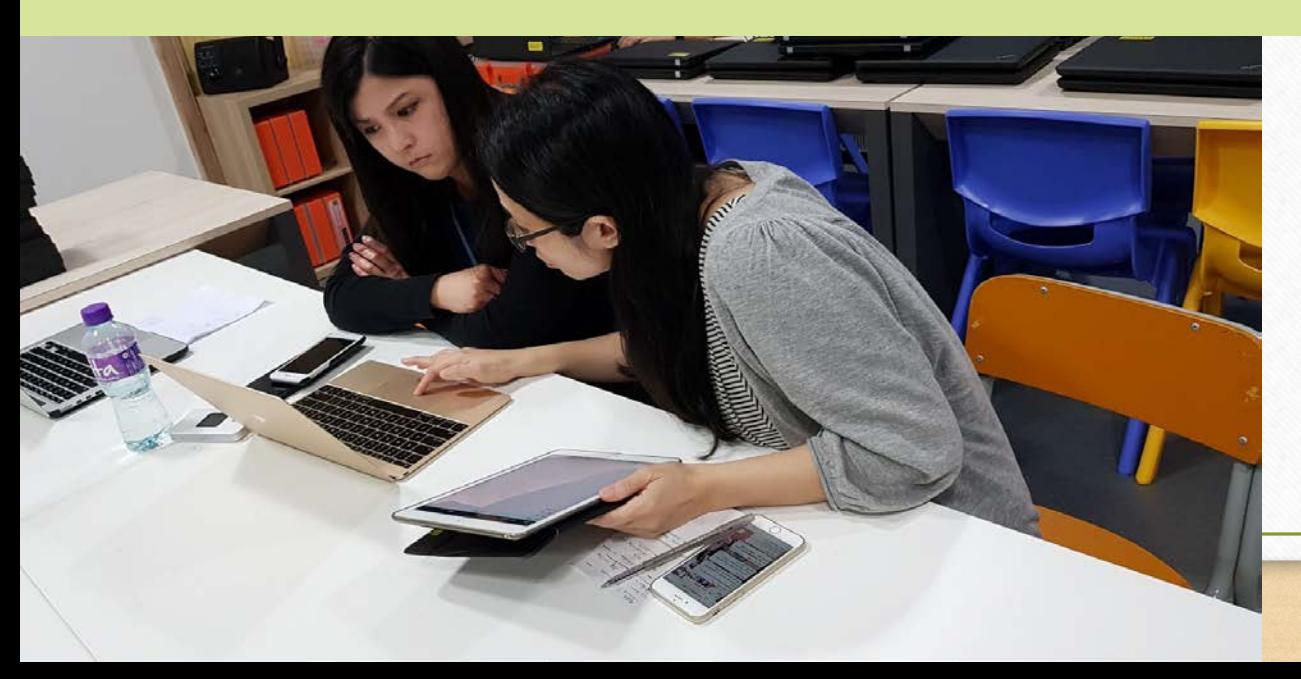

### **Flipped Classroom in VLE (English Language)**

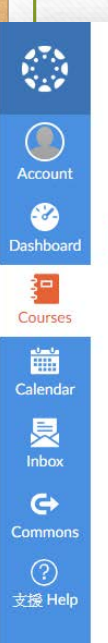

People

Pages

Files

Syllabus

Outcomes

**Quizzes** 

Modules

Settings

Conferences

Collaborations

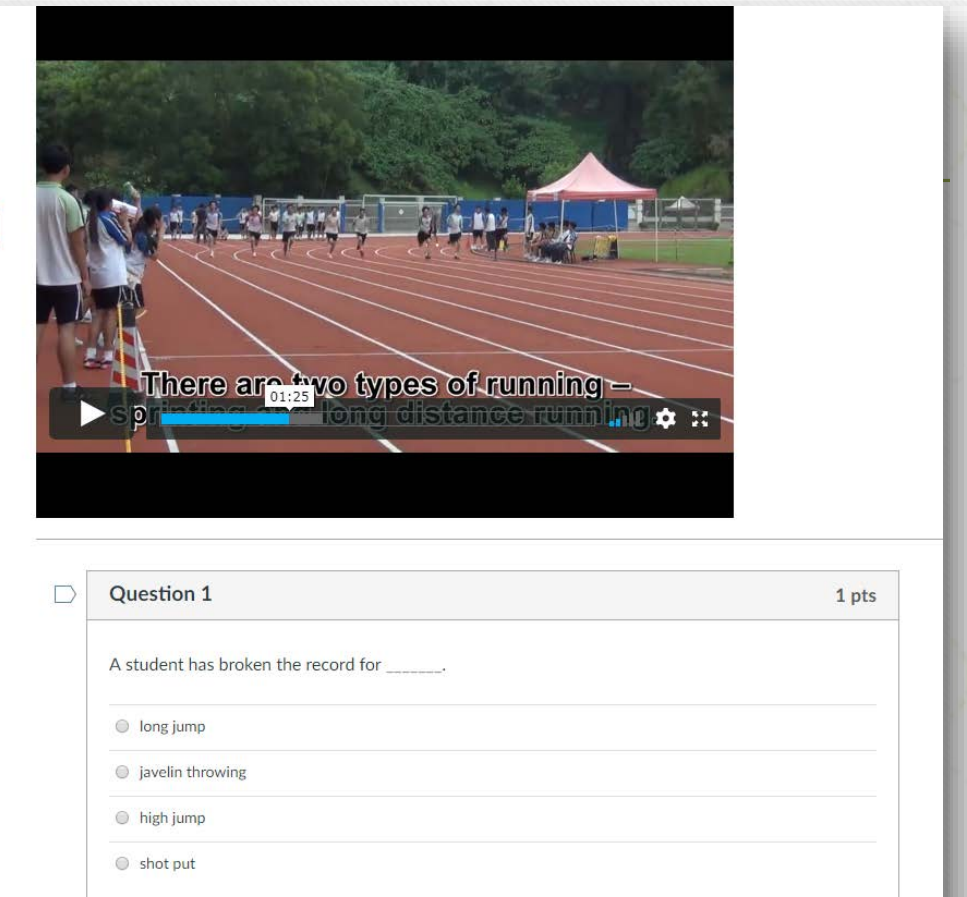

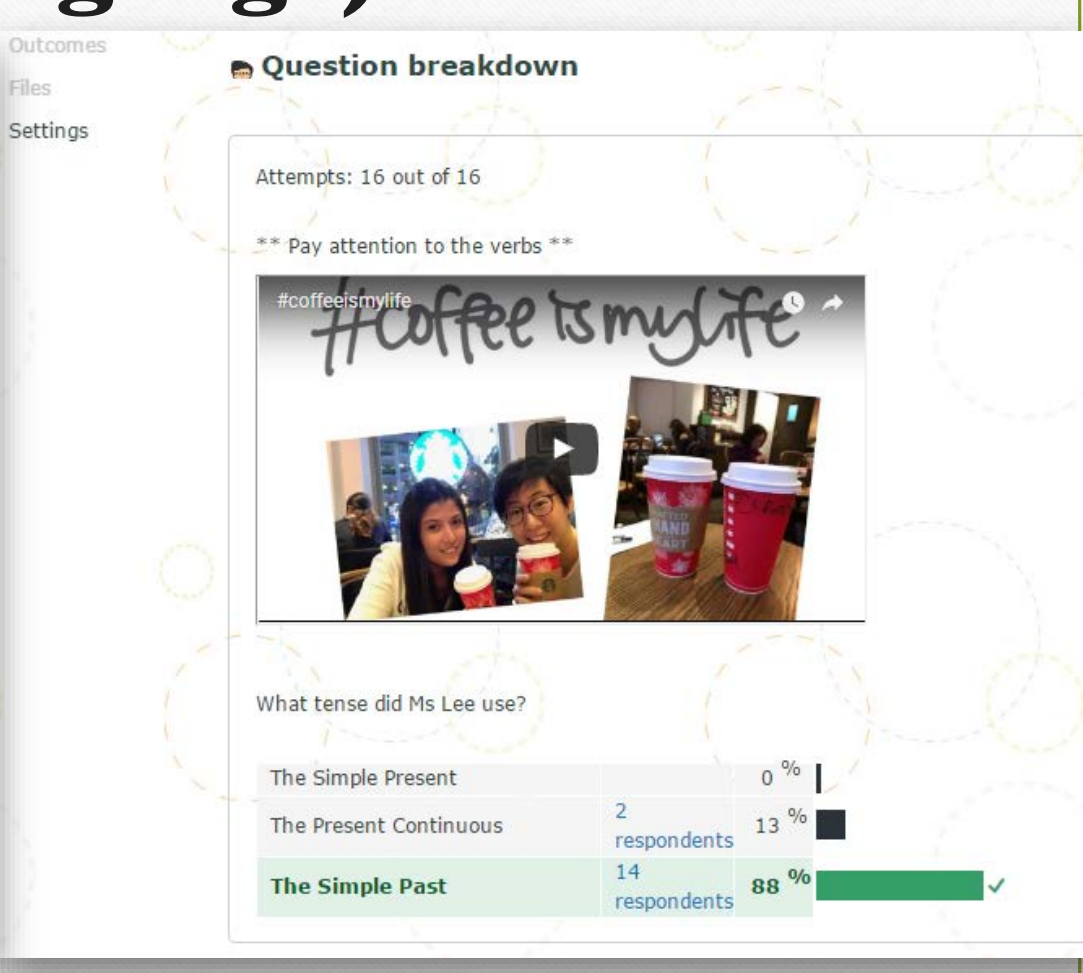

#### **Flipped Classroom in VLE (Liberal Studies)**

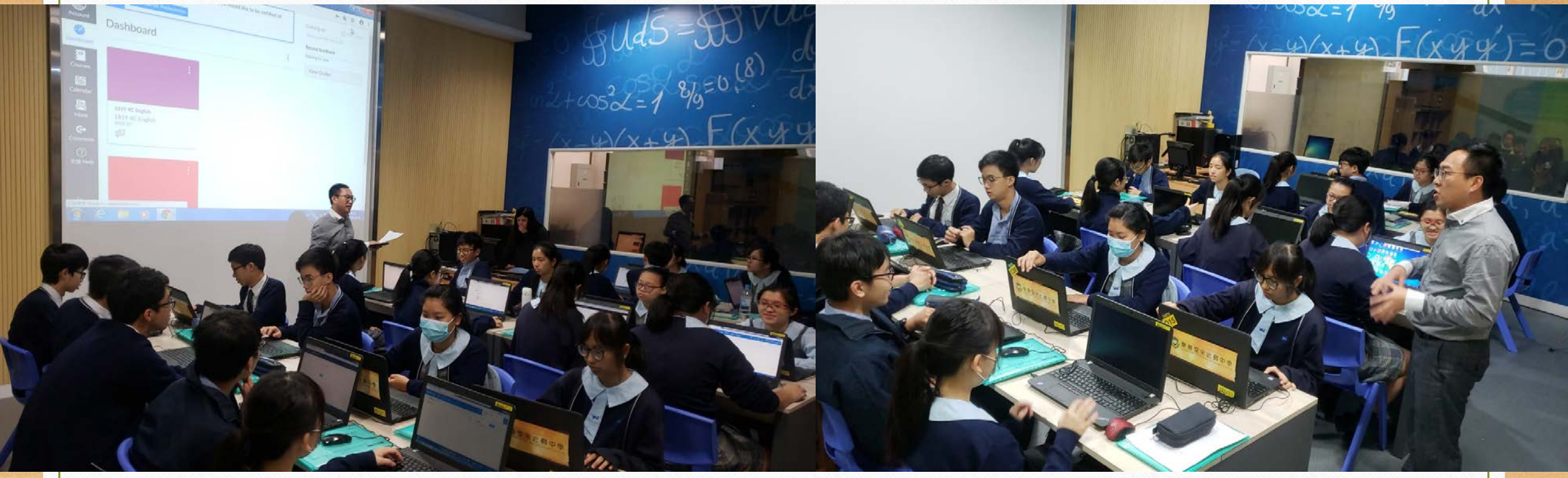

#### **Online Resources in VLE**

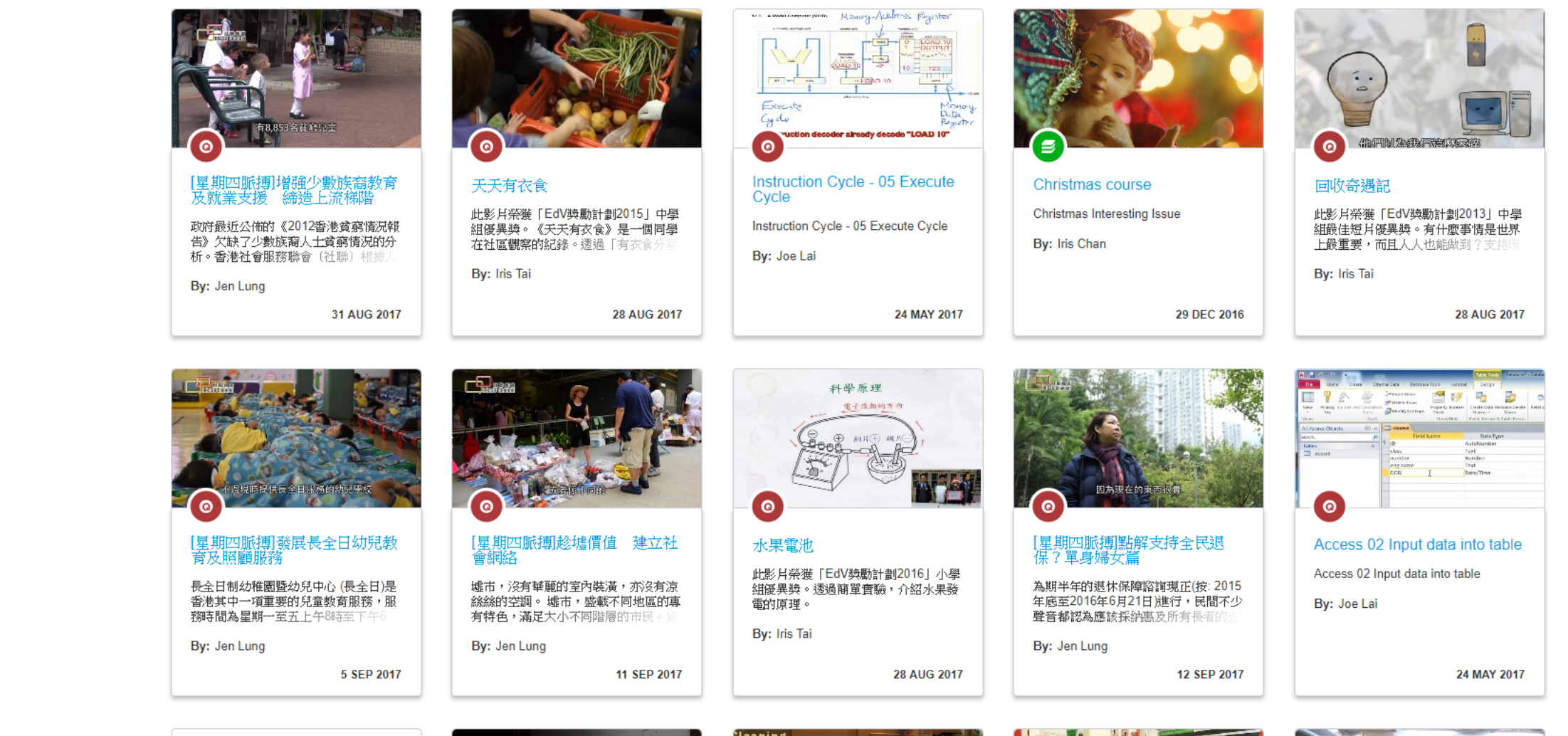

**IN Operator** 

 $\bullet$ 

 $\mathbf{\Omega}$ 

Account

 $\mathbf{z}$ 

Dashboard

担

**Courses** 

雦

Calendar

狊 **Inbox** 

 $\mathbf{\Theta}$ 

**Commons** 

 $\circledcirc$ 

支援 Help

 $\mathbf{E}$ 

To specify multiple values in a WHERE clause

The following statement selects customers with a city in "Paris" or "London"

SELECT \* FROM Customers WHERE City IN ('Paris','London');

SOL 10 IN #YYY "YYY"

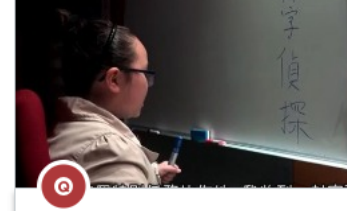

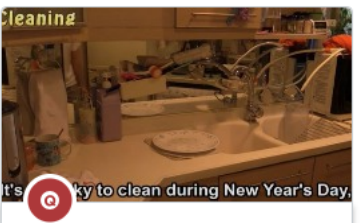

 $-$  KLs

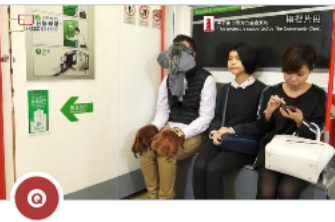

【見 能反曲影曲手[機動] 一覧 然 正性

**ANGE 土福機構直接由飲食業和超級市場回收到會**  $\bullet$ 

「見 期内脆 埔)供合 能合送 ト 「週

#### **Assessment in VLE**

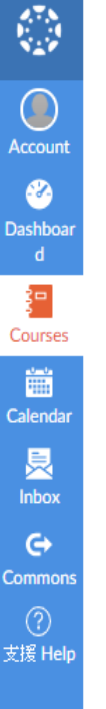

Collaborations

Settings

#### **Question breakdown**

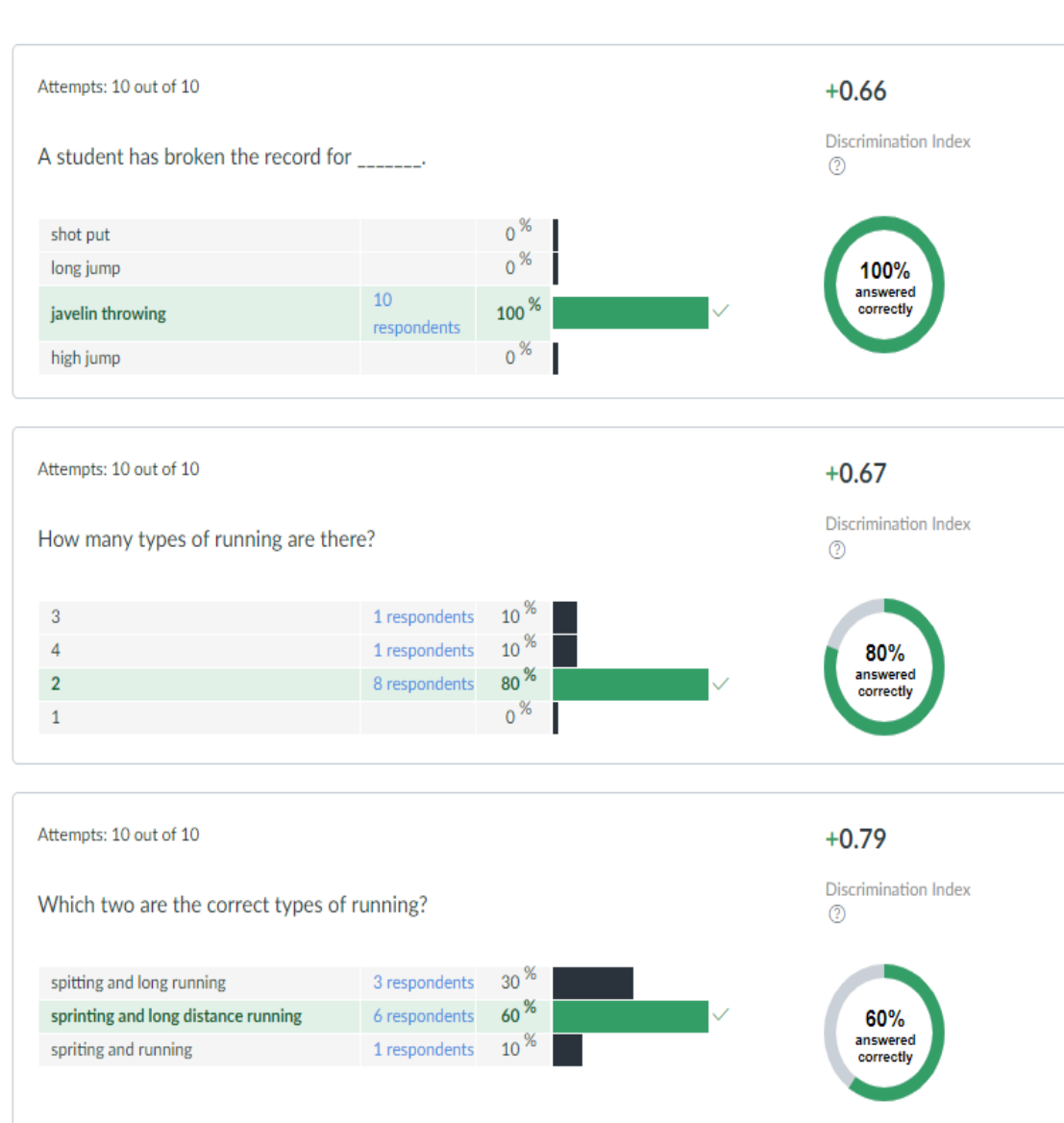

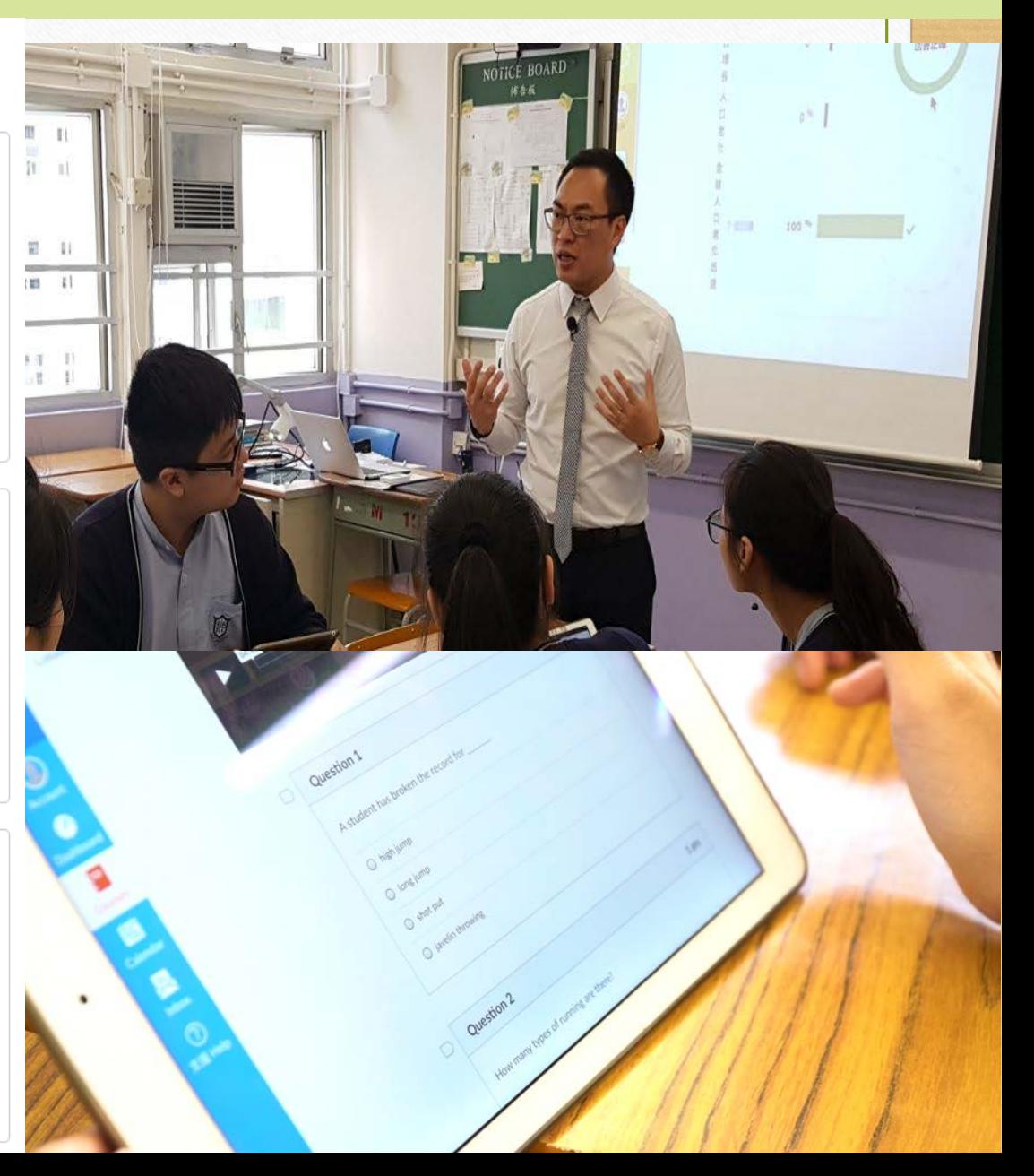

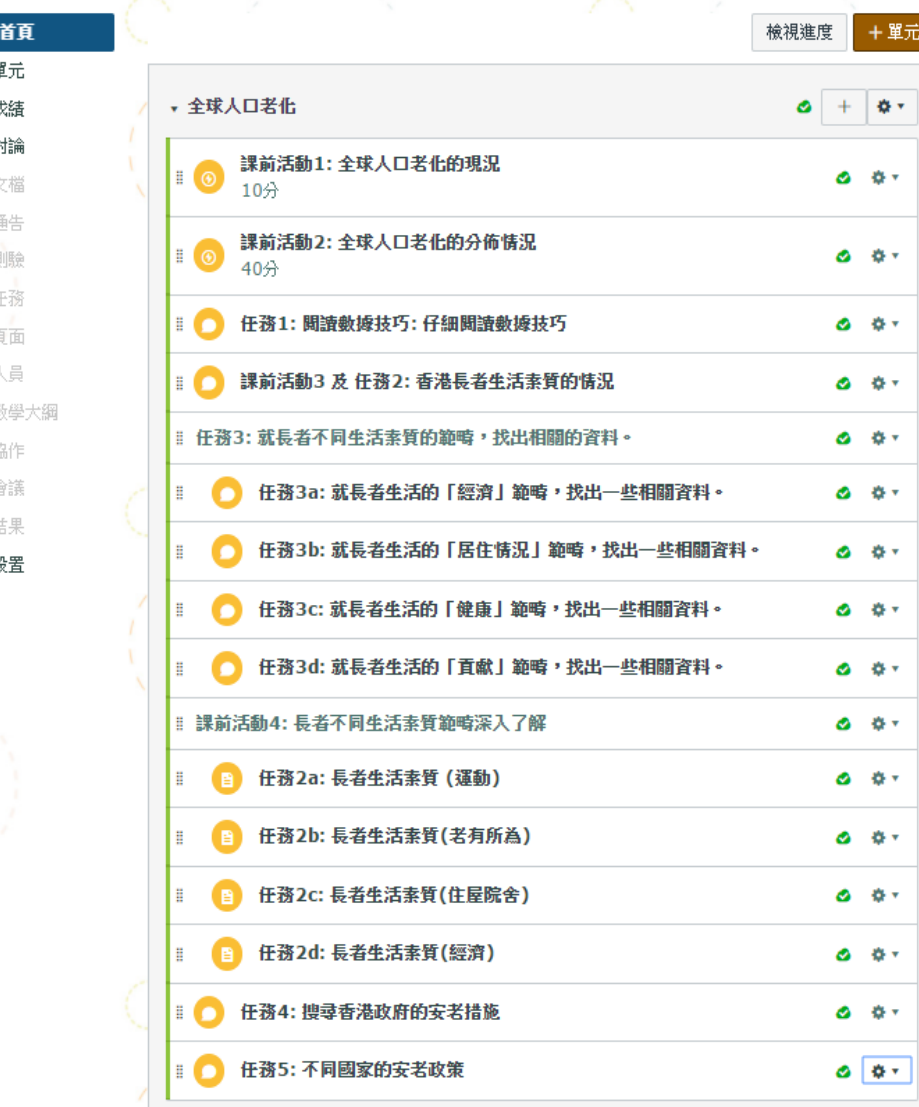

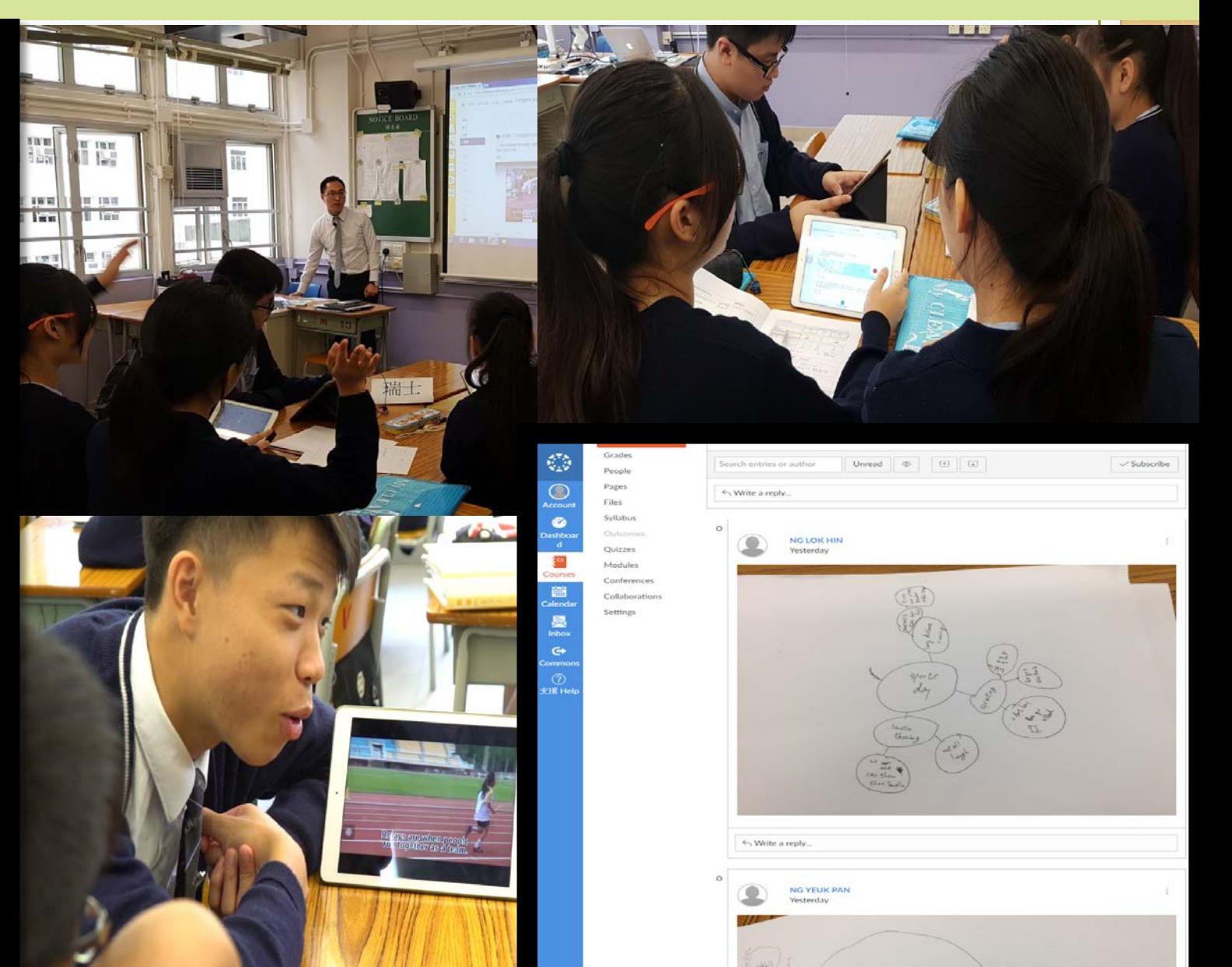

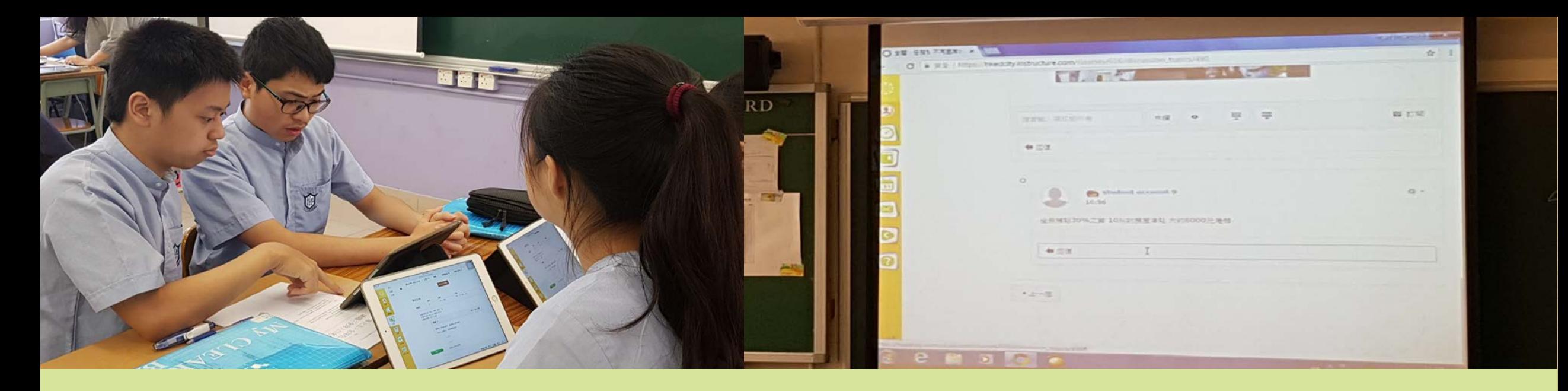

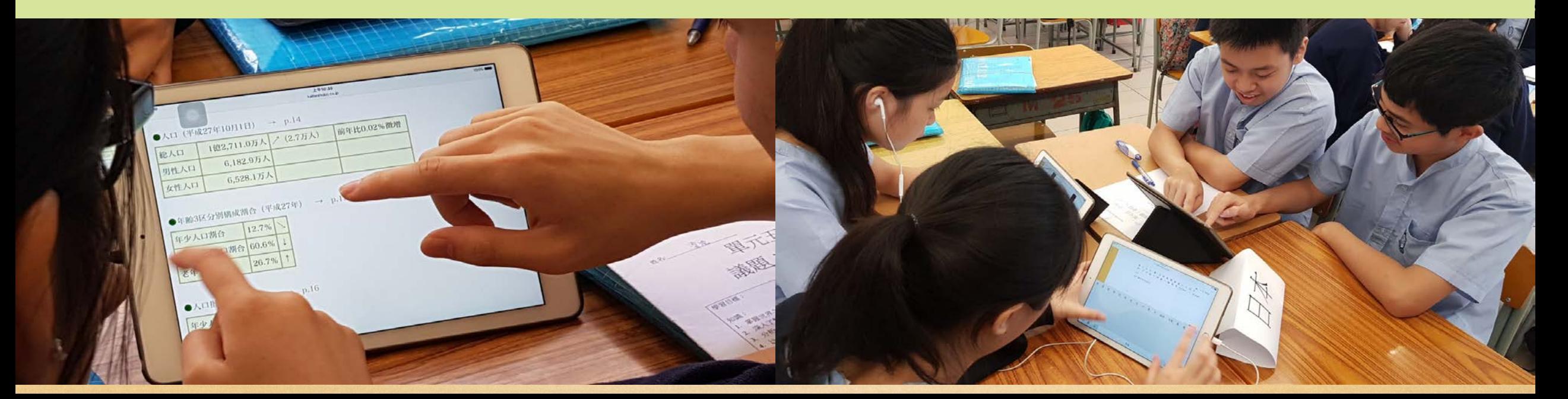

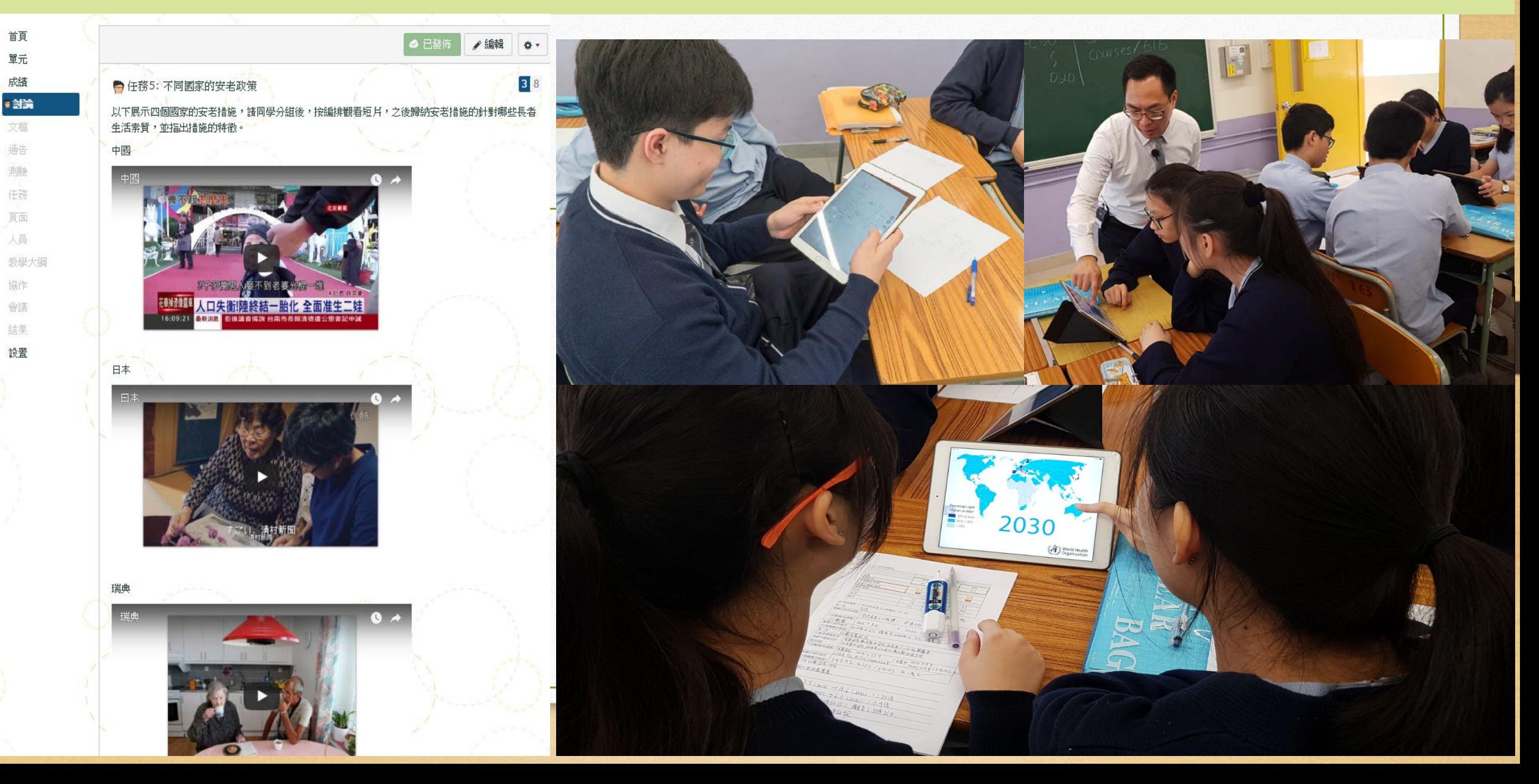

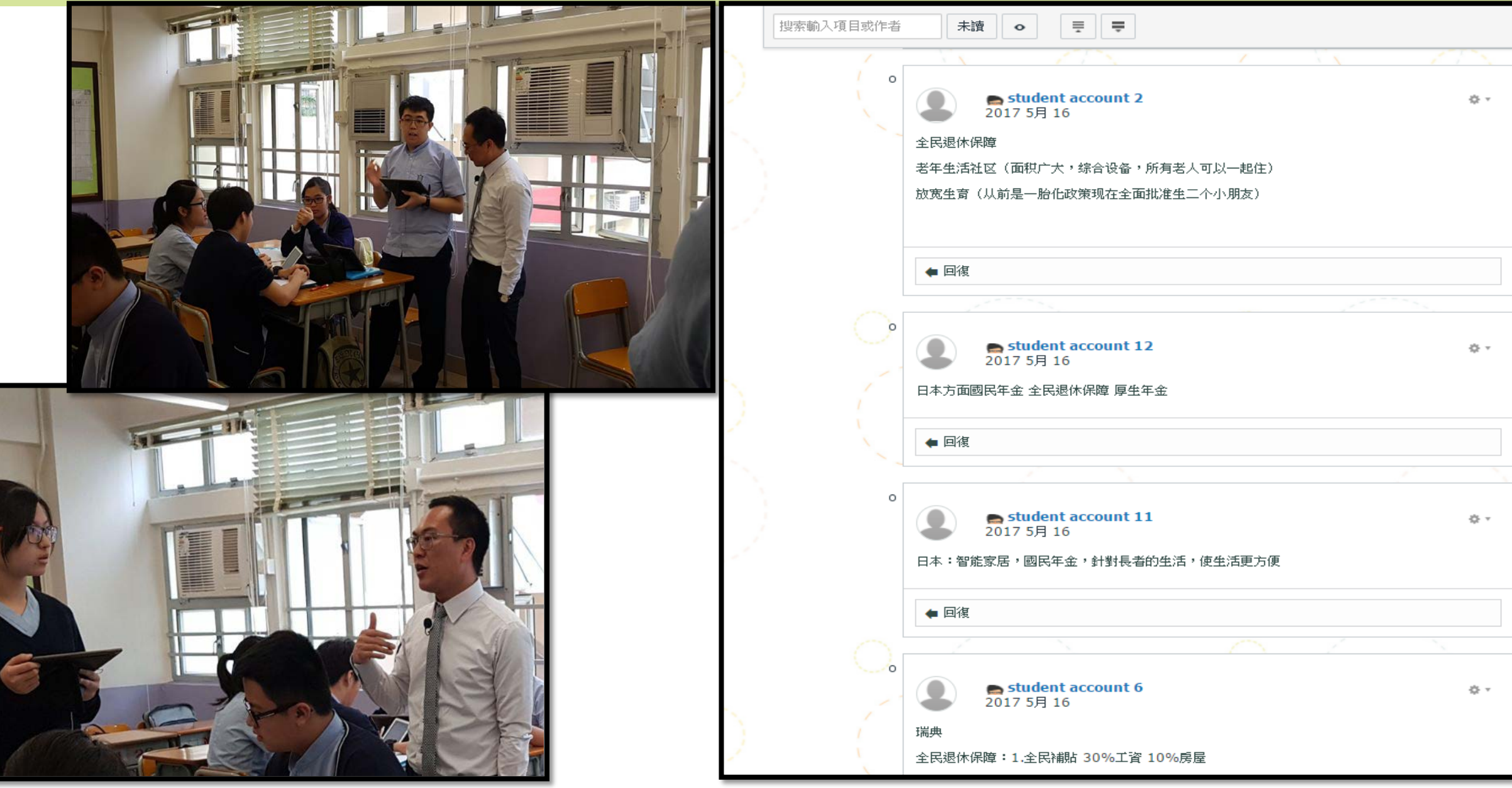

B

## **Assignment in VLE**

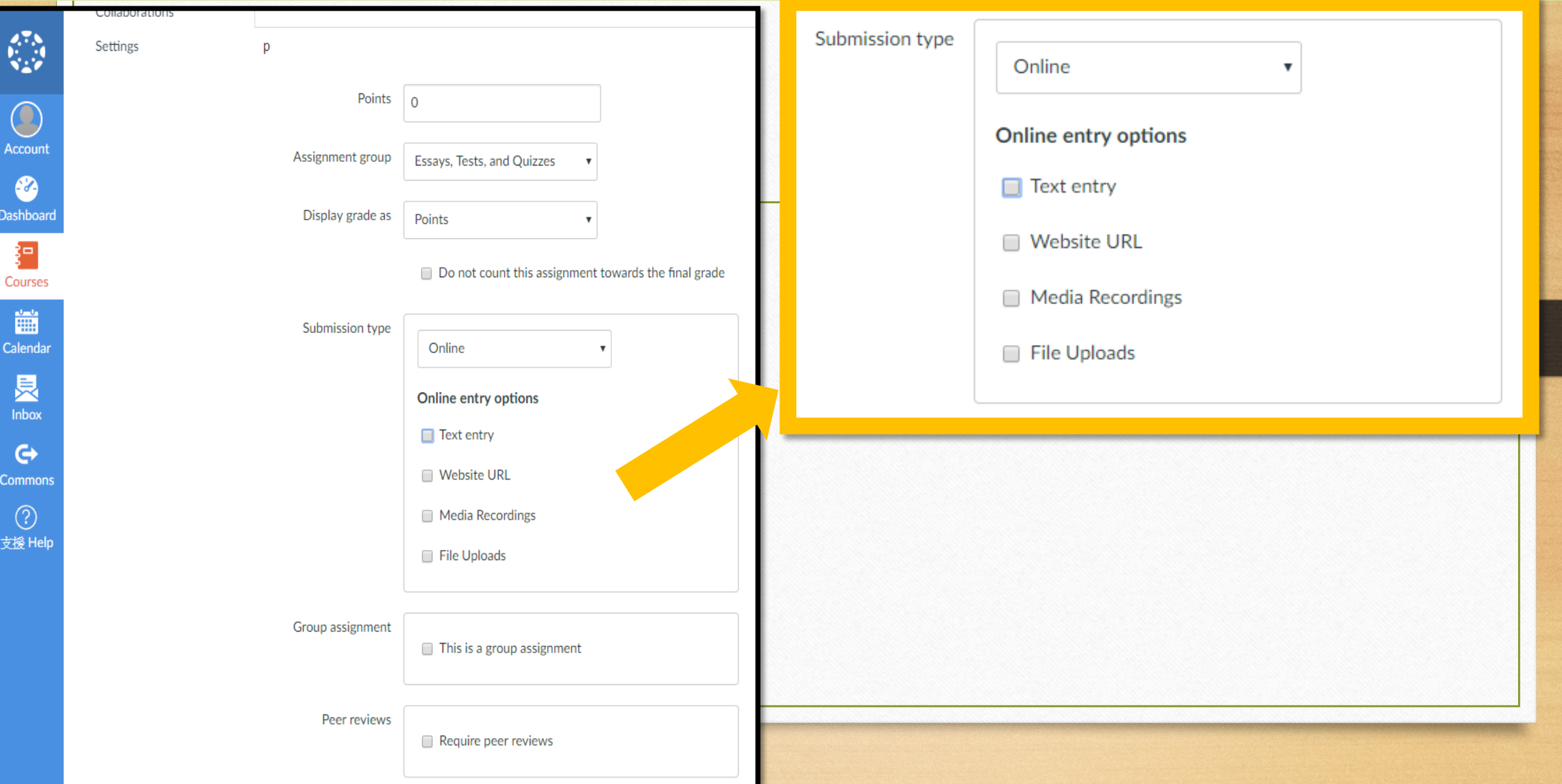

### **Editing your own Rubrics in VLE**

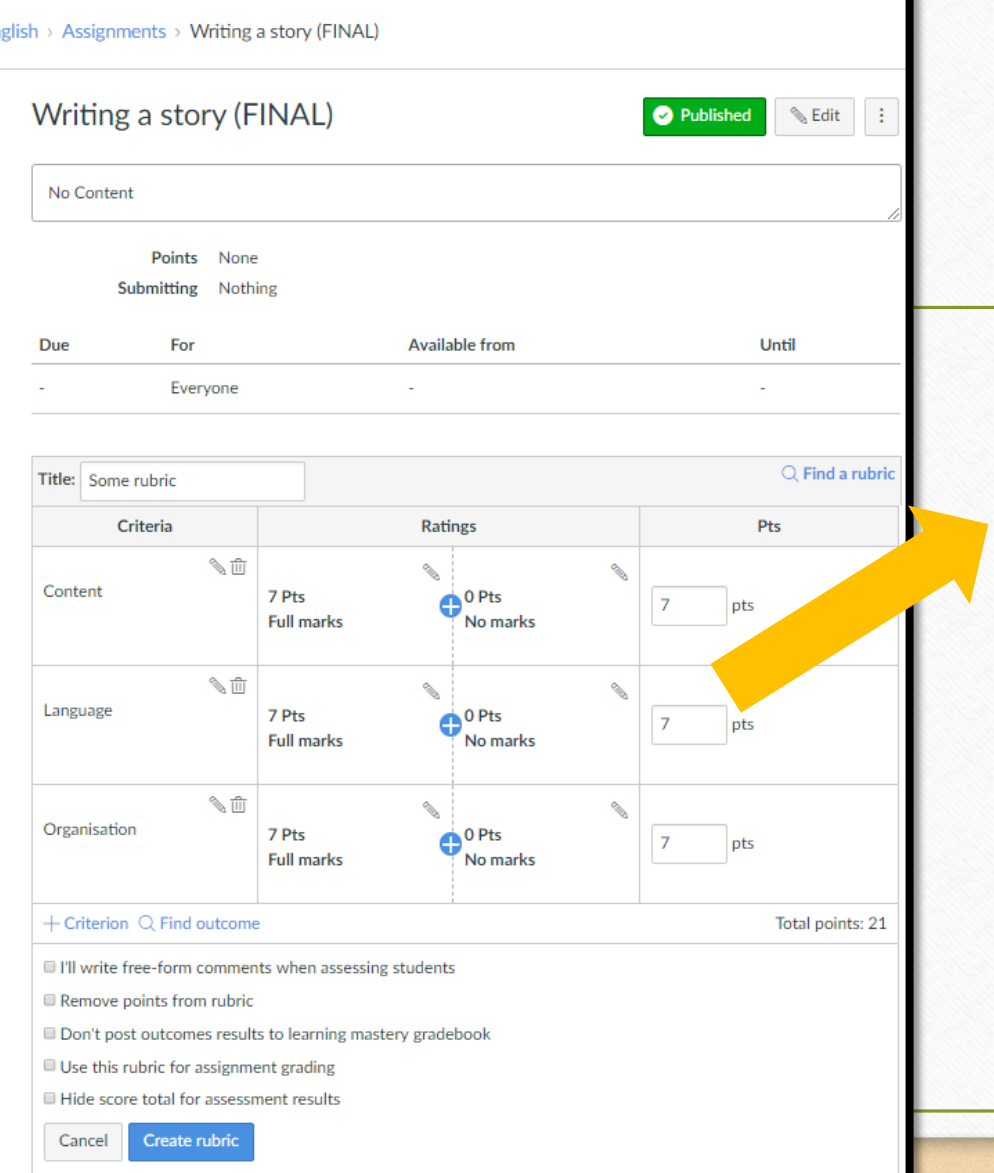

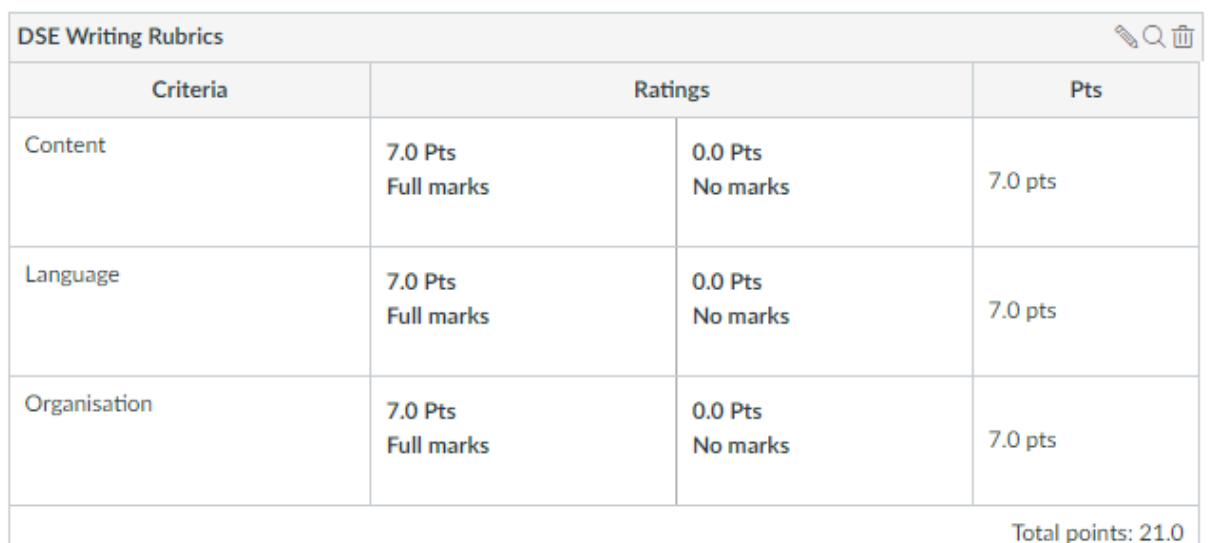

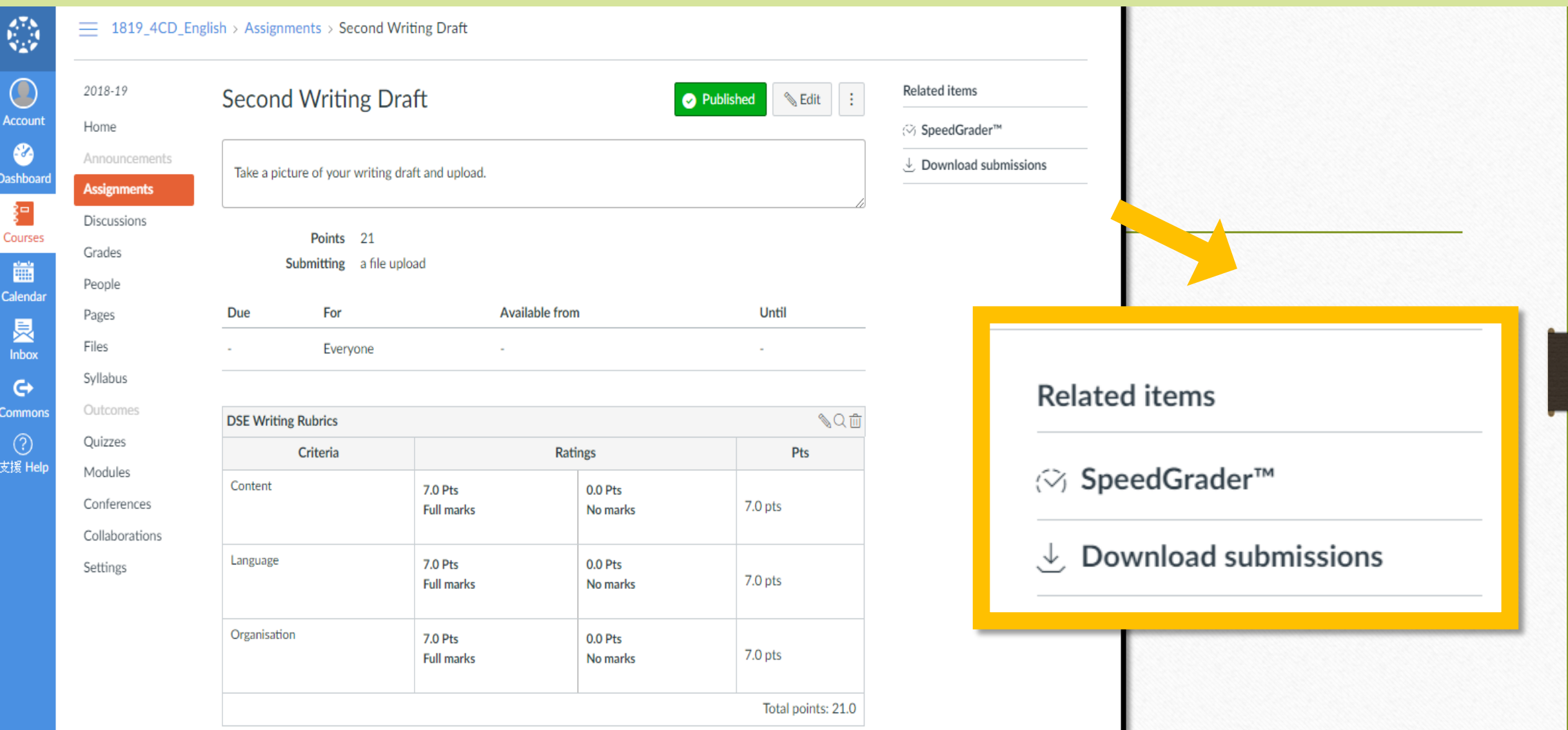

k.

 $\overline{C}$ Acco

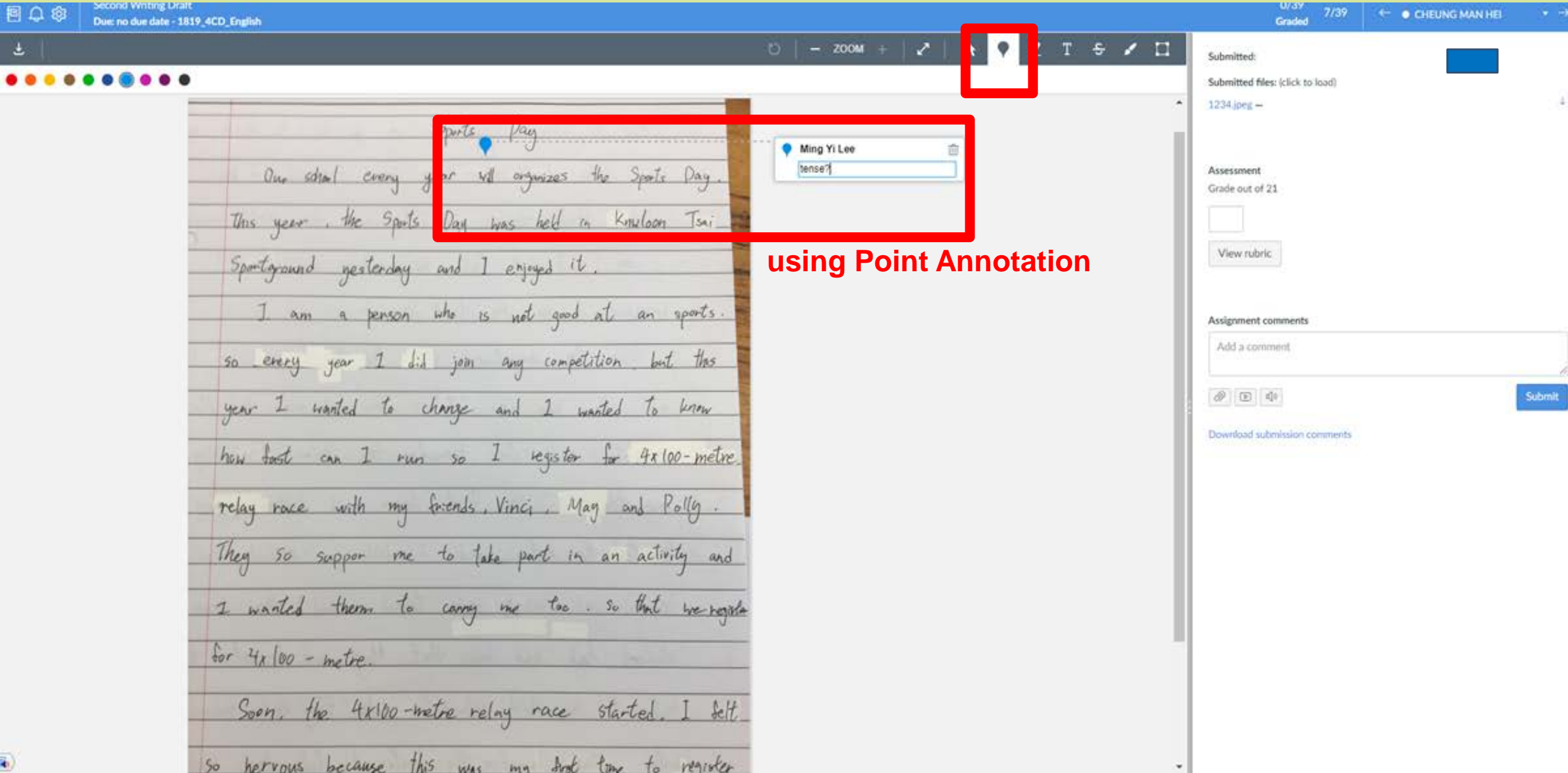

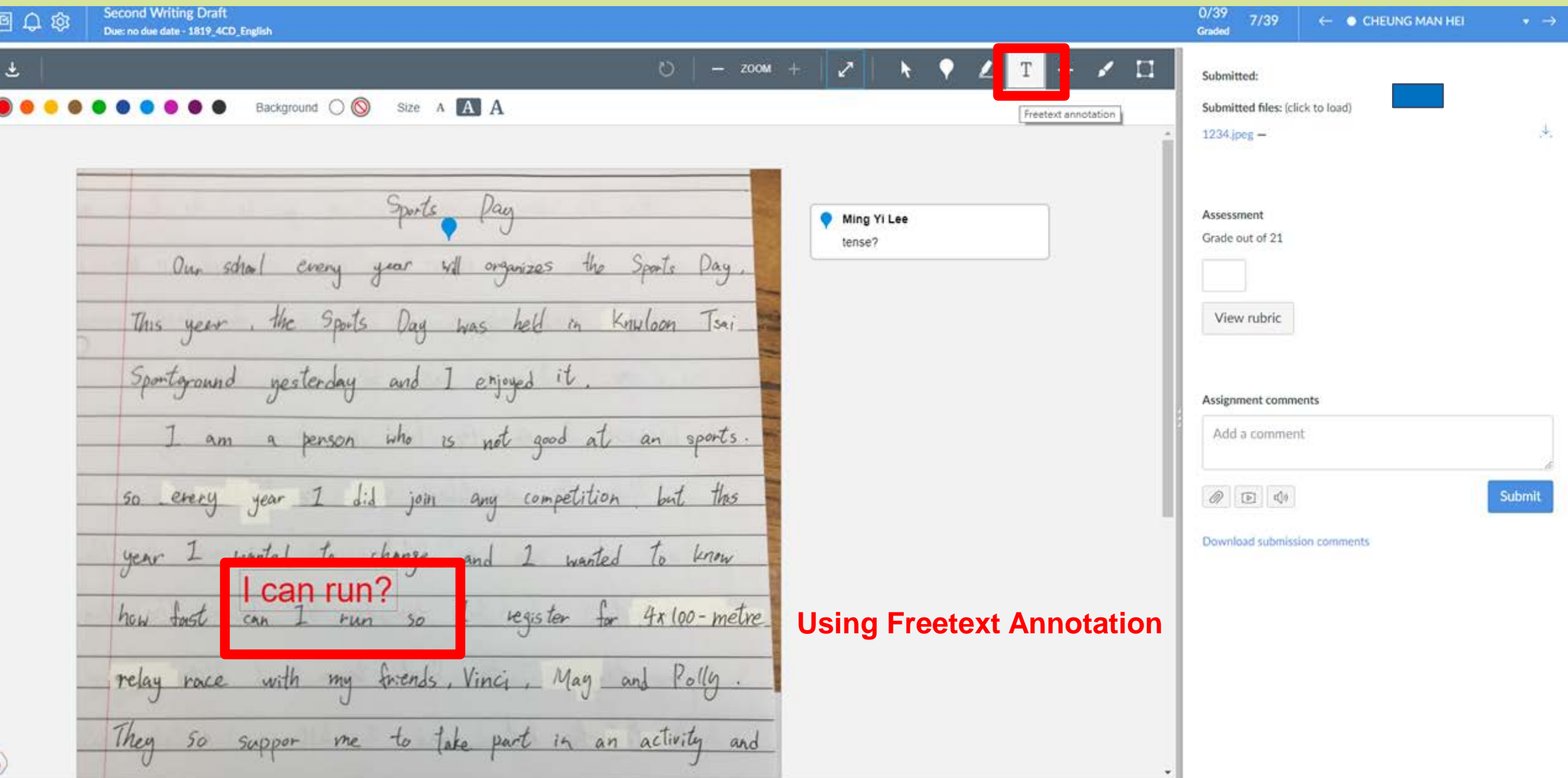

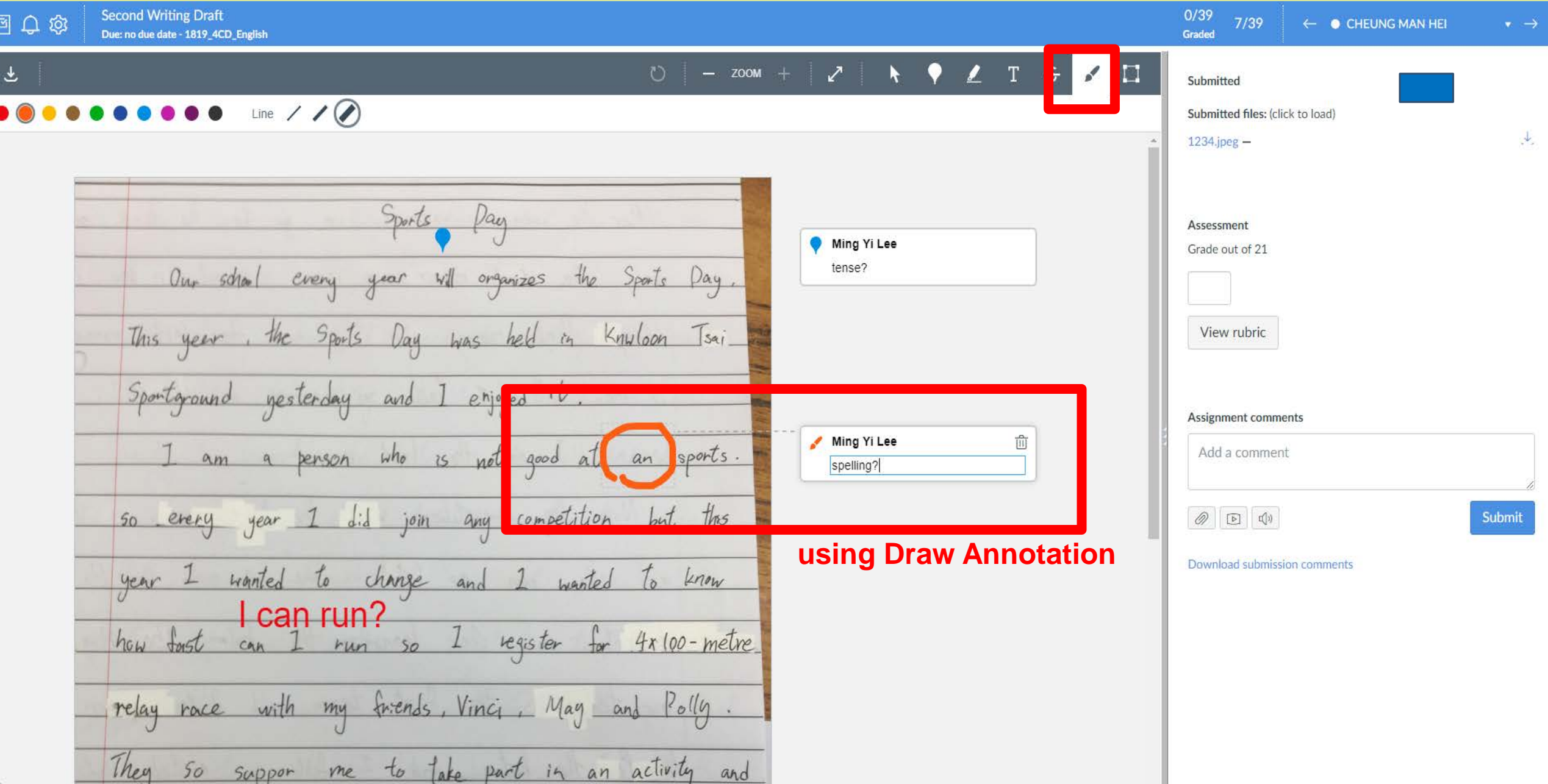

**Writing a poster (FINAL** 国口的 Due: 6 Dec at 23:59 - 1819\_4CD\_English

Paper view

 $\overline{\mathbf{v}}$ 

#### The Incredible Events for Us

In the future, we eould like to hold three events for ou Friendly Estate's Residents.

First, I would like to hold an event called 'Lantern Festival Night' in Mid - Autumn Festival at Block2 garden. There are a wide variety of lanterns right there, also there have a board to present the lantern's history and how to craft the lantern. Also, we will hold a lantern class for 30 rresidents per class. If you are interested, you ought to go to our office to take a form for register the class.

Second, I prefer holding a Tai Chi every morrning. It is from 7:30 a.m. to 9:30 a.m. at the roof top garden, the event isn't any limit and don't worry about the coaches, we will invite someone who has rich experience to help us. Apart from that it is also an enjoyable and incredible task foryoungest. We are welcoming any age groups residents to join in!

Third, I wpuld like to hold a competition from 11 a.m. ti 9 p.m. on sturday. The competition does nit seem like a triditional competition, for example like a basketball competition or football competition> Ihope I can let you have a brand new experience for the competition> So, I will hold a competition ----the war game. I think that is a great experience for our estate's residents, don't forget it is a computer game such as CSGO, PUBG like that, it will not anyone in real life. Also it lets who someone don't know what's that, you can learn about what it includes this time. It is a nwm projecct and fun-filled in the future. Get to know it isn't any limited stop us, and it can lead us to explore any unknown scene anymore.

Finally, I believe ' work hard also play hard' that can recieve our daily loney and dry life. Hope you can join in and enjoy our activities!

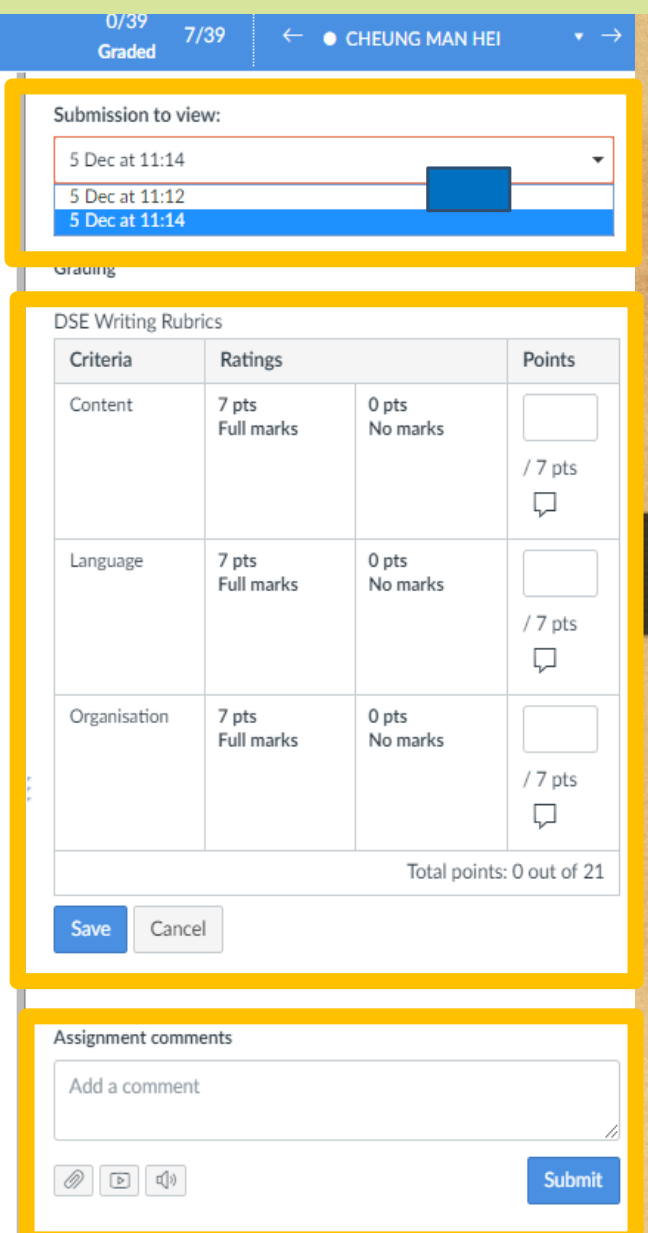

**DOWNload Submission Comment** 

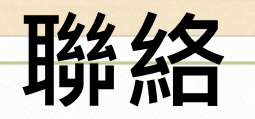

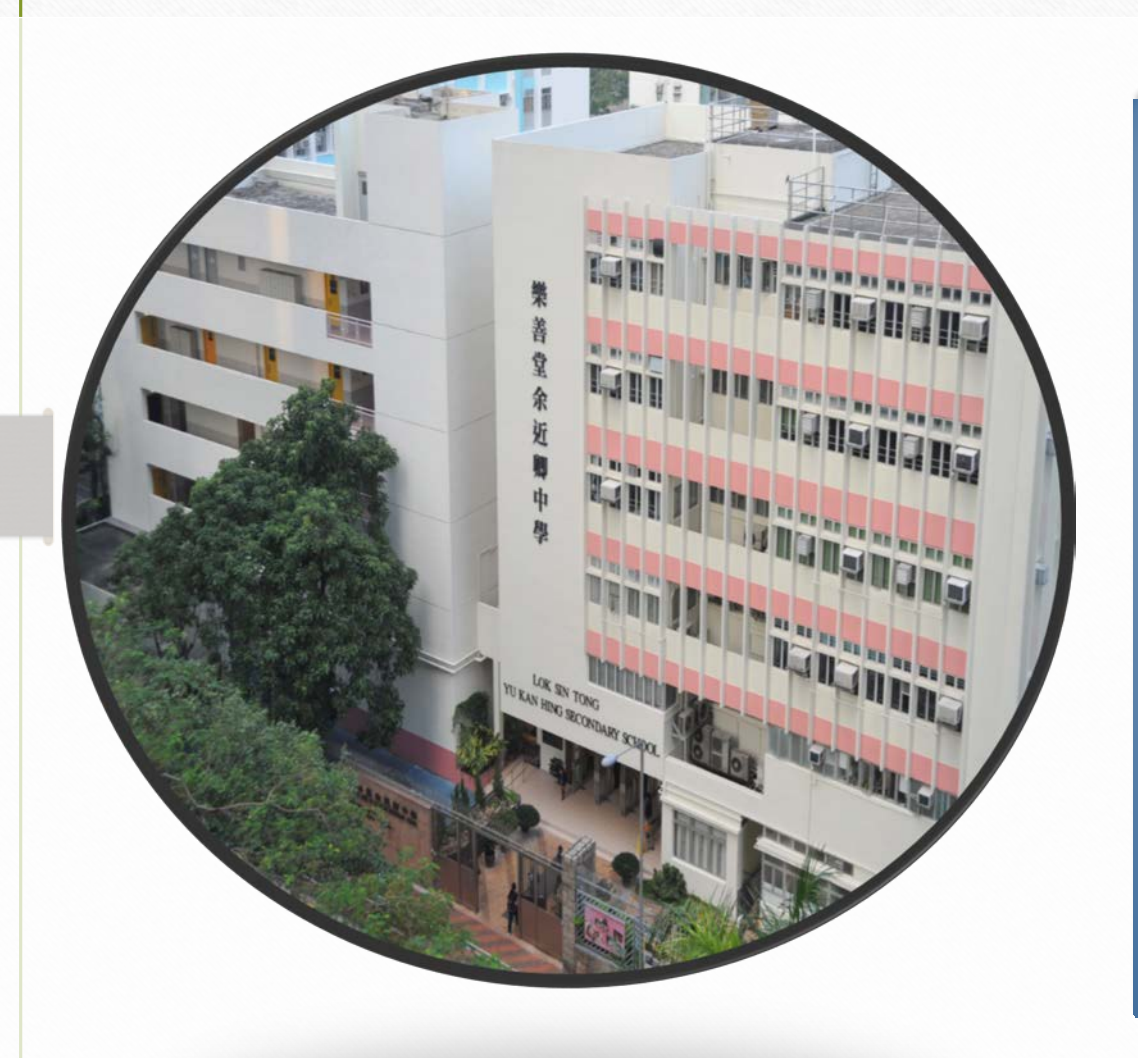

Mr. LAU Chun-hung Mobile : +852 9251 3280 Email : [lauch@ykh.edu.hk](mailto:lauch@ykh.edu.hk)

Mr. MAN Ho-wai Mobile : +852 6112 2400 Email : [manhw@ykh.edu.hk](mailto:manhw@ykh.edu.hk)